## **Tidal Enterprise Scheduler™ 6.x Intermediate Class**

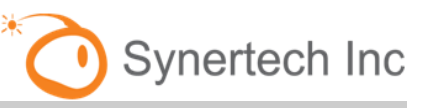

Page 1

This two-day interactive course increases user knowledge of the primary features and functionality of Cisco Tidal Enterprise Scheduler**™** , furthering your company's ability to optimize your enterprise scheduling solution and strengthen operational efficiency. The Intermediate course focuses on the most frequently-used features and functionalities of Cisco Tidal Enterprise Scheduler**™** . Students who usually enroll in this class include programmers, systems analysts, schedulers, operators and system administrators.

### **Highlights**

This course builds a solid foundation for Cisco Tidal Enterprise Scheduler**™** . Students will learn key concepts in job scheduling and about the architecture and basic elements of the Enterprise Scheduler. Students will acquire skills such as how to create and monitor jobs, create simple calendars and build dependencies. This course is a prerequisite for the Advance Course.

This course provides the information and skills needed for students to schedule jobs confidently using Cisco Tidal Enterprise Scheduler. Students build a solid knowledge base through:

- Overview of Cisco Tidal Enterprise Scheduler™ Architecture
- Learning concepts of job scheduling
- Creating, monitoring, and interacting with jobs from beginning to successful completion
- Specifying required fields
- Setting job rules and defining critical schedule dependencies
- Define Calendars and how to use them
- Defining and using Variables
- Defining Job Events and assigning Actions for notification
- How to use Job Classes
- Queues help to control job flow
- Agent Lists to improve running jobs
- Resources will help you control when jobs run
- Generating reports with the Client

#### Primary Deliverables

- Two full days of interactive training
- Certificate of completion
- Complete training manual and lab guide
- Ability to take additional Enterprise Scheduler courses

Within the first hour and throughout this course, students will be defining jobs, running jobs and steadily building your scheduling knowledge base. Students will learn about job rules, calendars, dependencies, operator actions and many other concepts that will aid in your scheduling aptitude. At the end of this course the student will know how to create job rules, run a schedule of jobs, review their completion, and know that everything worked as defined. The student will leave this two-day course ready to return and begin scheduling with the Cisco Tidal Enterprise Scheduler**™** . A student successfully completing this course will be awarded a certificate of completion, and may continue to take additional Cisco Tidal Enterprise Scheduler**™** courses.

# **Tidal Enterprise Scheduler™ 6.x Intermediate Class**

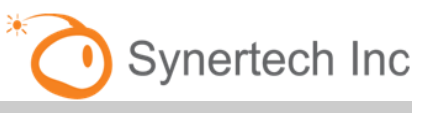

Page 2

### Availability

The Synertech Training for Tidal Enterprise Scheduler – Intermediate is a statement of work (SOW)–based service and is widely available. Contact your local service account manager about availability in your area.

### Training Site Requirements

- Each student workstation requires a supported Web Browser (IE or Firefox) Dedicated Servers are also required to host the Tidal Master, Client Manager, databases, and Agent components. Network access is required in your training room.
- One workstation per student and an instructor workstation is required if the class is taught at your site.
- Access to the Tidal environment is needed to install the class environment.
- Need a list of student AD or LDAP logon information to be defined for the class
- The training room must have the ability to project PowerPoint and have either a whiteboard or an easel.

### How to Schedule Training

For more information or to schedule a training class, call 714.464.0333 and ask to speak to the Tidal Training Coordinator or send email to Webcontact@synertechinc.net.